### TABLA DE CONTENIDOS

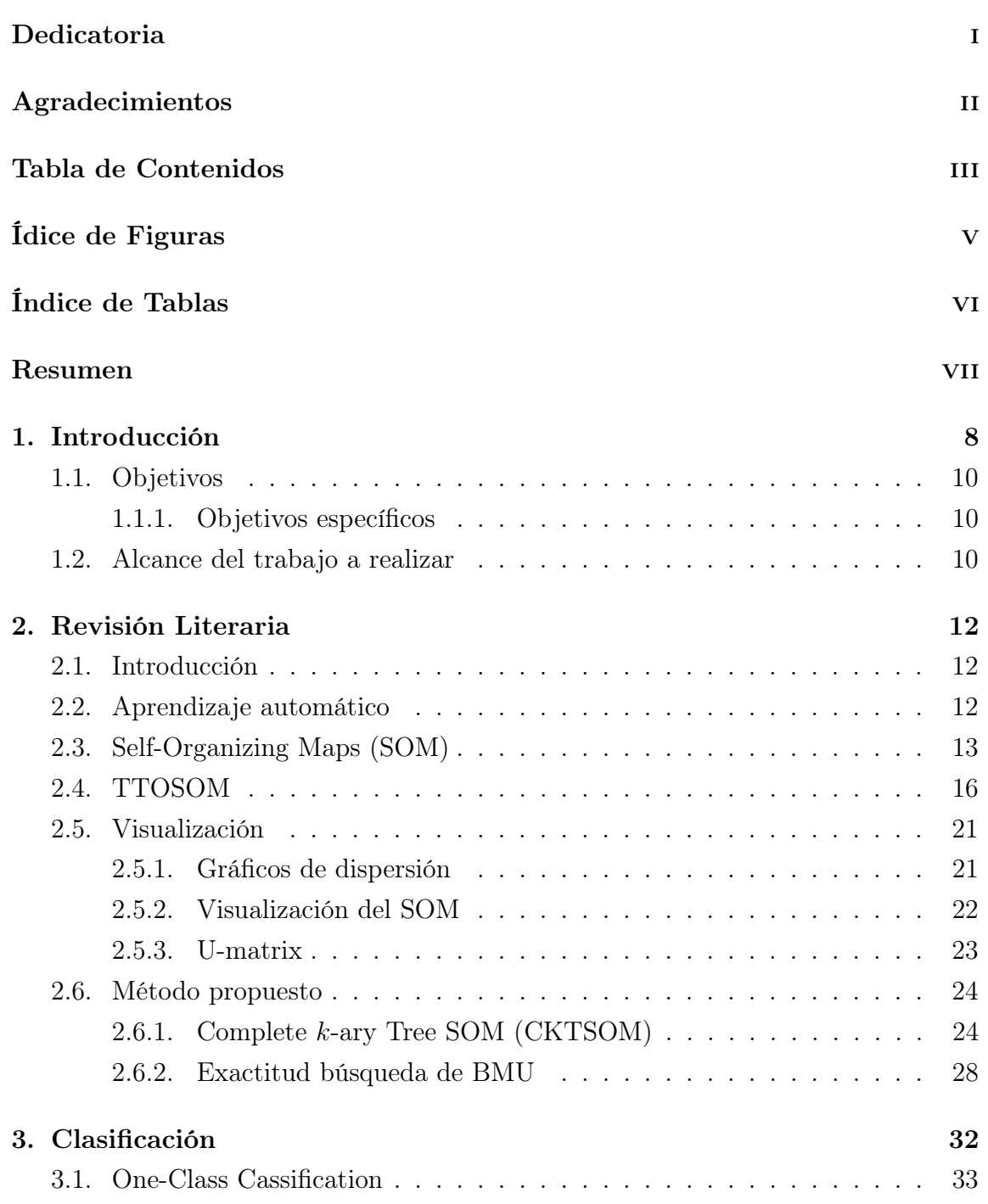

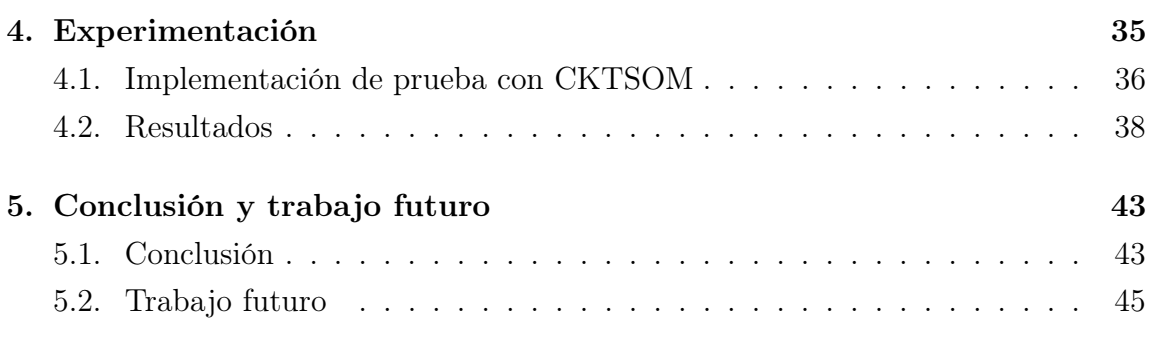

## Glosario 47

#### Anexos

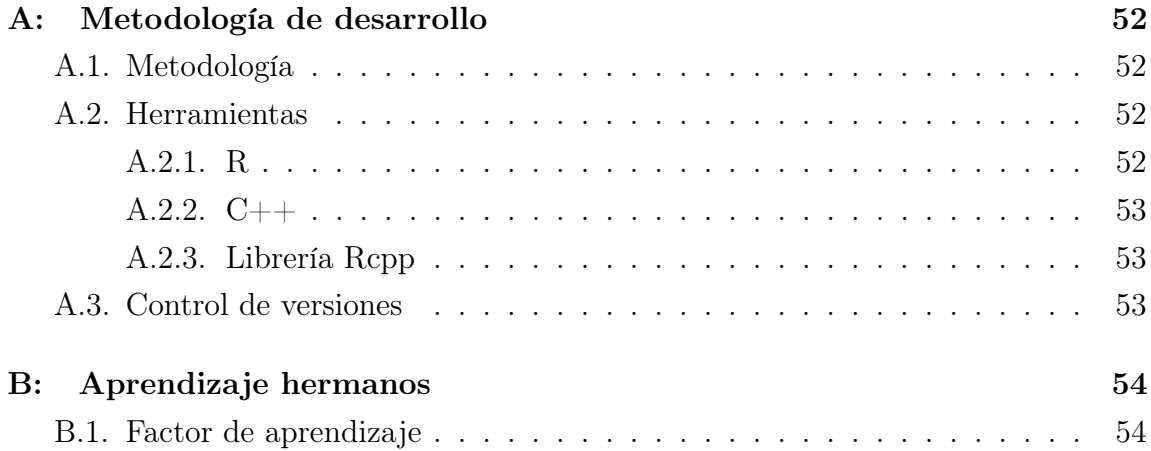

# ÍDICE DE FIGURAS

### página

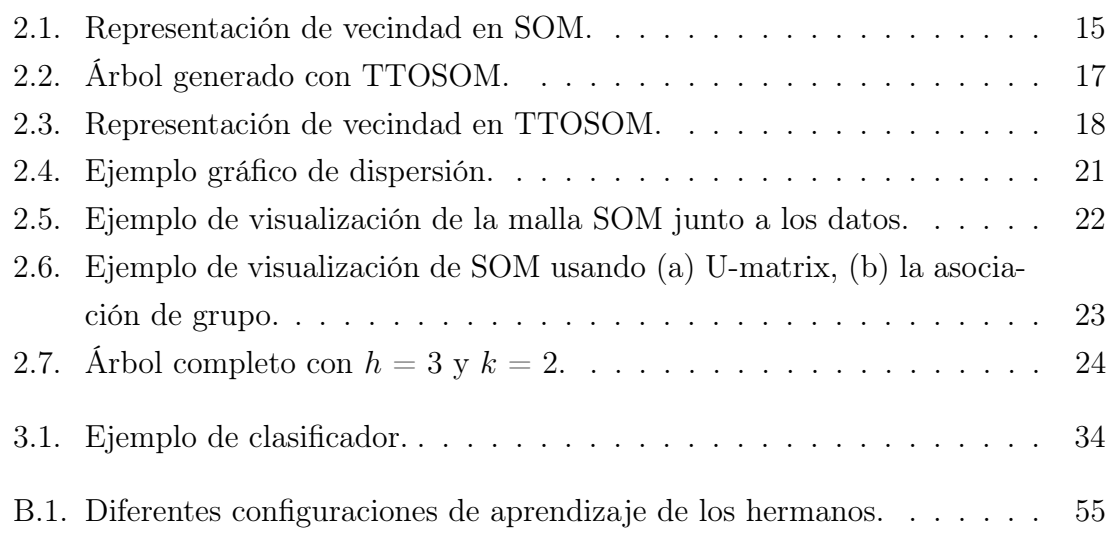

## ÍNDICE DE TABLAS

### página

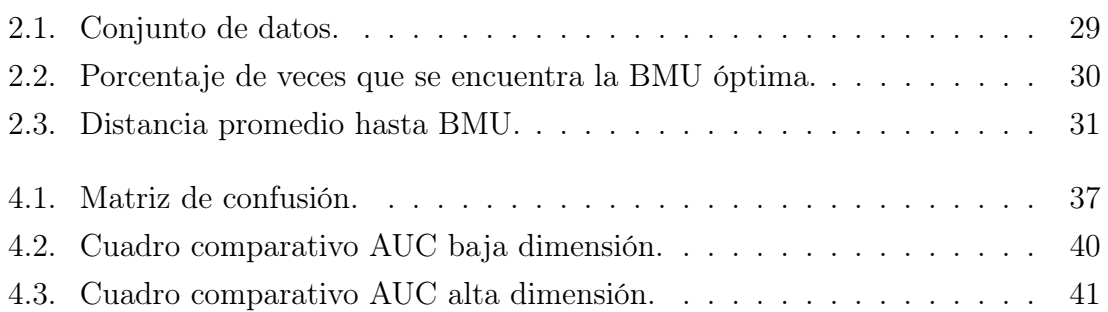